## **Tercer código**

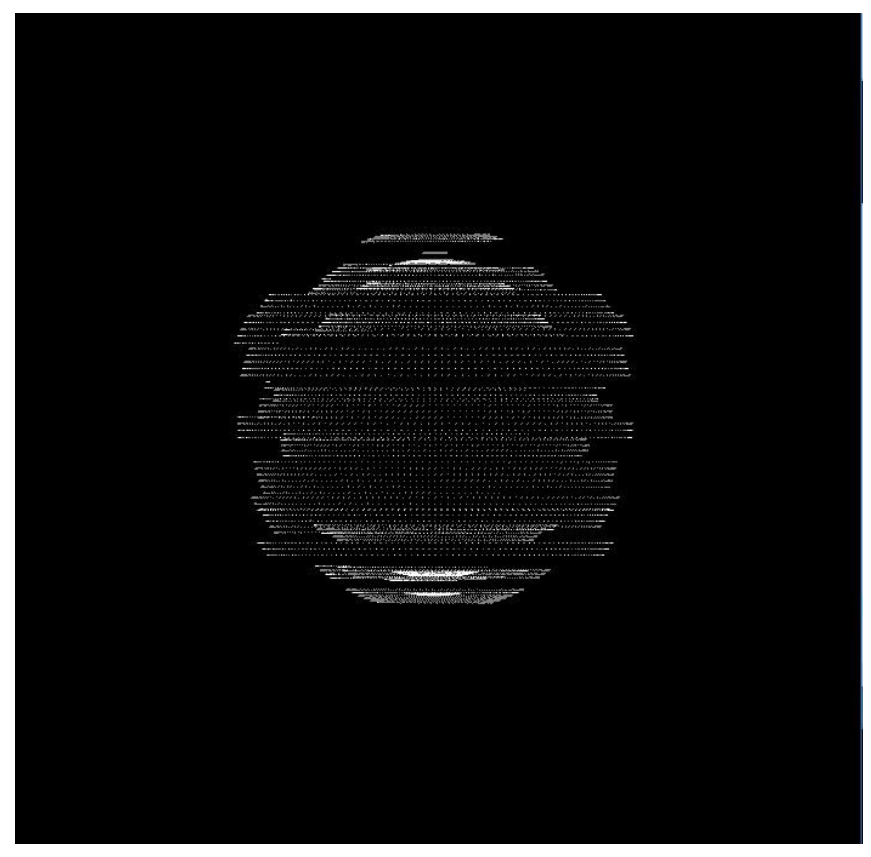

```
int radius = 100;
float nScale = 200;
import ddf.minim.*;
import ddf.minim.analysis.*;
Minim minim;
AudioPlayer player;
AudioMetaData meta;
BeatDetect beat;
float noiseMulti = 300;
void setup() {
  size(700, 700, P2D);
 background(0);
  smooth();
 minim = new Minim(this);
 player = minim.loadFile("");//carga la cancion
 player.loop();
 meta = player.getMetaData();
 beat = new BeatDetect(player.bufferSize(), player.sampleRate());
 beat.setSensitivity(300);
}
void draw() {
```

```
noStroke();
  fill(0);
  rect(0, 0, width, height);
  translate(width/2, height/2);
  beat.detect(player.mix);
  if (beat.isKick()) {
    noiseMulti = 300;
    nScale = 150;
  } else {
    if (nScale > 100) nScale *= 0.9;
    noiseMulti *= 0.5;}
  stroke(255);
  for (int lat = -90; lat < 90; lat +=2)
  {
    for (int \ln g = -180; \ln g < 180; \ln g += 2)
    {
      float _1at = radians(lat);
      float _lng = radians(lng);
      // noise
      float n = noise(_lat * noiseMulti / 100, _lng * noiseMulti / 100 +
millis() );
      float x = (radians + n * nScale) * cos(\_lat) * cos(\_Ing);float y = (radians + n * nScale) * sin(.lat) * (-1);float z = (radians + n * nScale) * cos(\_lat) * sin(\_Ing);point(x, y, z);}
 }
 // saveFrame();
}
void stop()
{
 player.close();
 minim.stop();
 super.stop();
}
```